## Technical University of Denmark Page 1 of [42](#page-41-0) pages.

Written examination: 14. August 2016

Course name and number: Introduction to Statistics (02323, 02402 og 02593)

Aids and facilities allowed: All

The questions were answered by

(student number) (signature) (table number)

There are 30 questions of the "multiple choice" type included in this exam divided on 11 exercises. To answer the questions you need to fill in the prepared 30-question multiple choice form (on three seperate pages) in CampusNet

5 points are given for a correct answer and −1 point is given for a wrong answer. ONLY the following 5 answer options are valid: 1, 2, 3, 4 or 5. If a question is left blank or another answer is given, then it does not count (i.e. "0 points"). Hence, if more than one answer option is given to a single question, which in fact is technically possible in the online system, it will not count (i.e. "0 points"). The number of points corresponding to specific marks or needed to pass the examination is ultimately determined during censoring.

The final answers should be given in the exam module in CampusNet. The table sheet here is ONLY to be used as an "emergency" alternative (remember to provide your study number if you hand in the sheet).

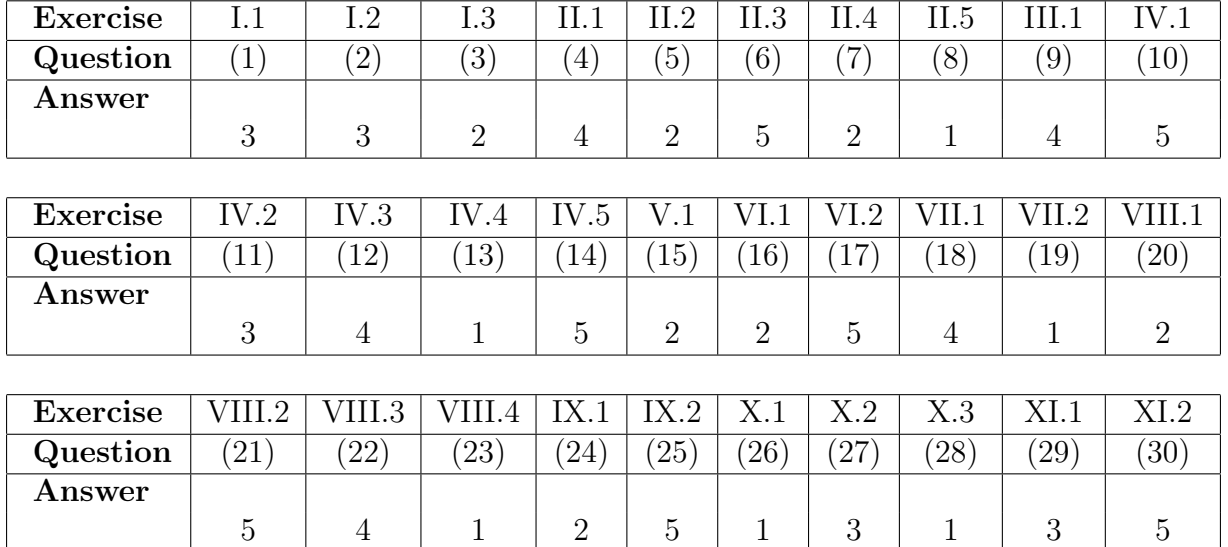

The questionnaire contains [42](#page-41-0) pages.

Multiple choice questions: Note that not all the suggested answers are necessarily meaningful. In fact, some of them are very wrong but under all circumstances there is one and only one correct answer to each question.

#### Exercise I

A power company has developed an app that can help their consumers to analyze and reduce their electricity consumption. It must now be tested whether users of the app have reduced their electricity consumption after they have installed it. The electricity consumption is measured in kWh. Let  $X$  denote the difference in electricity consumption between the month before they installed the app  $(X_{before})$  and electricity consumption the month after they installed the app  $(X_{after})$ , such that

$$
X = X_{\text{after}} - X_{\text{before}}
$$

The difference is registered for 40 randomly selected users who have installed the app at different times of the year. The sample average and sample standard deviation are calculated to

$$
\bar{x} = -22.6
$$

$$
s_X = 45.5
$$

## Question I.1 (1)

Calculate a 95% confidence interval for difference in mean  $\mu_X$  in electricity consumption from before to after the app was installed:

 $1 \Box -11.3 \pm 2.02 \cdot \frac{45.5}{39} = [-13.7, -8.94]$  $2 \Box -22.6 \pm 2.02 \cdot \frac{45.5}{39} = [-25.0, -20.2]$  $3^* \Box -22.6 \pm 2.02 \cdot \frac{45.5}{6.32} = [-37.1, -8.06]$  $4 \Box -22.6 \pm 2.02 \cdot \frac{2070}{6.32} = [-684, 639]$  $5 \Box -22.6 \pm 2.02 \cdot \frac{2070}{39} = [-130, 84.6]$ 

 $FACIT-BEGIN$  —

We simply use Method [3.9](https://02323.compute.dtu.dk/filemanager/02323/sharelatex-public/files/book-IntroStatistics.pdf#SNA:meth:onesampleCI) for calculating the one sample confidence interval of the mean for a single sample and insert the correct numbers

$$
-22.6 \pm 2.02 \cdot \frac{45.5}{6.32} = [-37.1, -8.06]
$$

where 2.02 is the 0.975 t-quantile found in R with  $40 - 1 = 39$  degrees of freedom

qt(0.975,39)

## [1] 2.022691

 $-$  FACIT-END  $-$ 

## Question I.2 (2)

Is there a significant decrease in electricity consumption from from the month before to the month after the installation of the app at 5% significance level (both the conclusion and reasoning (p-value) must be correct)?

- $1 \Box$  Yes, a significant decrease can be detected, since the p-value for the obvious two-sided test is 0.027
- $2 \Box$  No, a significant decrease cannot be detected, since the p-value for the obvious two-sided test is 0.027
- $3^*$   $\Box$  Yes, a significant decrease can be detected, since the p-value for the obvious two-sided test is 0.0032
- $4 \Box$  No, a significant decrease cannot be detected, since the p-value for the obvious two-sided test is 0.0032
- $5 \Box$  No, a significant decrease cannot be detected, since the *p*-value for the obvious two-sided test is 0.21

 $FACIT-BEGIN$  —

We follow Method [3.23.](https://02323.compute.dtu.dk/filemanager/02323/sharelatex-public/files/book-IntroStatistics.pdf#SNA:meth:onesamplepvalue) We want to test the hypothesis

$$
H_0: \mu_X = 0
$$
  

$$
H_1: \mu_X \neq 0
$$

First we calculate  $t_{obs}$  using the equation:

$$
t_{obs} = \frac{\bar{x} - \mu_0}{s / \sqrt{n}} = \frac{-22.6 - 0}{45.5 / \sqrt{40}} = -3.141
$$

We can then take the absolute value and find the p-value using a t-distribution with  $40-1=39$ degrees of freedom

```
2 * (1-pt(3.141427, 39))
## [1] 0.003204177
```
which is way below 0.05 and hence very strong evidence against the null hypothesis, which is rejected and a significant decrease (since  $\bar{x}$  < 0) in electricity consumption is found.

 $-$  FACIT-END  $-$ 

## Question I.3 (3)

It has been found that some consumers who install the app don't start to use the app right away after installation. Therefore, the onboarding (the process the user must go through the first time the app is opened after installation) has been redesigned to get users started faster. If the probability that a user doesn't get started right away is set to  $p = 0.20$  and 100 new users are registered, and X denotes the number of those who doesn't get started right away, then find the one of the following R expressions, which calculates the probability of getting less than 10 new users who doesn't get started away, i.e.  $P(X < 10)$ ?

```
1 \Box phyper(q=1, m=20, n=80, k=10)
2^* \Box pbinom(q=9, size=100, prob=0.2)
3 \Box dbinom(x=10, size=100, prob=0.2)
 4 \Box 1 - pbinom(q=10, size=100, prob=0.2)
 5 \Box dbinom(x=10, size=100, prob=0.2)
```
 $FACIT-BEGIN-$ 

We are sampling a binomial distributed variable which counts the number of successes in 100 draws and by defining a success to: the user do not start right after installation, the probability of success is 0.2. In R pbinom() calculates the probability of q or less successes. Therefore, to calculate  $P(X < 10) = P(X \le 9)$  then q=9. See Section [2.3.1](https://02323.compute.dtu.dk/filemanager/02323/sharelatex-public/files/book-IntroStatistics.pdf#PS:sec:binom-distr) about binomial distribution.

– FACIT-END –

#### Exercise II

In a series of experiments it has been investigated how the compressive strength of concrete depends on the composition of the concrete. The registered explanatory variables are the amount of cement, water and sand measured in  $\text{kg/m}^3$ . The compressive strength is measured in MPa. A summary of the data is given in the following table:

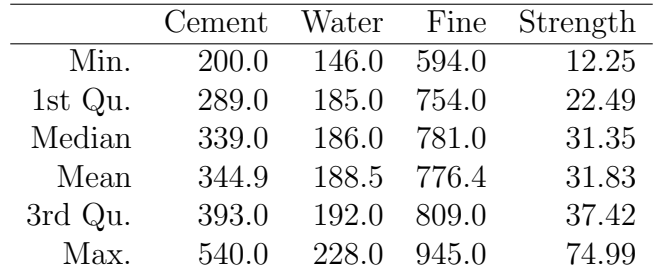

## Question II.1 (4)

First a simple linear regression model with the amount of cement as an explanatory variable is fitted and the following output from R is obtained (where a few numbers are replaced by letters):

```
## Call:
## lm(formula = Strength ~ Cement, data = data2)
##
## Residuals:
## Min 1Q Median 3Q Max
## -20.5512 -0.6858 0.6280 1.4791 20.8302
##
## Coefficients:
## Estimate Std. Error t value Pr(>|t|)
## (Intercept) -15.736438 3.389030 A 1.96e-05 ***
## Cement 0.137930 0.009567 B < 2e-16 ***
## ---
## Signif. codes: 0 '***' 0.001 '**' 0.01 '*' 0.05 '.' 0.1 ' ' 1
##
## Residual standard error: 6.05 on 59 degrees of freedom
## Multiple R-squared: 0.7789,Adjusted R-squared: 0.7752
## F-statistic: 207.9 on 1 and 59 DF, p-value: < 2.2e-16
```
The relevant test statistic for testing if the amount of cement has a significant effect on the compressive strength is found to?

 $1 \Box$  0.009567/0.137930  $\approx$  0.06936

 $2 \Box 1.96e^{-5}$ 

 $3 \Box -15.736438/3.389030 \approx -4.643$ 

- $4^*$   $\Box$  0.137930/0.009567  $\approx$  14.42
- $5 \Box 6.05$

FACIT-BEGIN -

We use Theorem [5.12](https://02323.compute.dtu.dk/filemanager/02323/sharelatex-public/files/book-IntroStatistics.pdf#SLR:the:t-stats) to find the test-statistic, where the null hypothesis is that the cement has no effect, thus  $\beta_1 = 0$ 

$$
T_{\beta_1} = \frac{\hat{\beta}_1 - \beta_{0,1}}{\hat{\sigma}_{\beta_1}} = \frac{0.137930 - 0}{0.009567} = 14.41727
$$

 $-$  FACIT-END  $-$ 

Question II.2 (5)

The following model has been fitted

 $Strongth_i = \beta_0 + \beta_1 \cdot Cement_i + \varepsilon_i, \quad \varepsilon_i \sim N(0, \sigma^2)$ 

and it is wanted to use the model fit for predicting the compressive strength given the amount of cement.

The prediction has the lowest variance when the amount of cement is:

 $1 \Box 339.0 \text{ kg/m}^3$ 

 $2^* \Box$  344.9 kg/m<sup>3</sup>

 $3 \Box 540.0 \text{ kg/m}^3$ 

 $4 \Box 0.0 \text{ kg/m}^3$ 

 $5 \Box$  Cannot be answered based on the provided information

 $-$  FACIT-BEGIN  $-$ 

The lowest variance is found when the predictor (cement) takes on its mean value. This can be read from the table in the beginning of the exercise to be  $344.9 \text{ kg/m}^3$ . This can be explained by looking at Method [5.18,](https://02323.compute.dtu.dk/filemanager/02323/sharelatex-public/files/book-IntroStatistics.pdf#SLR:meth:conf_predInt) where the last term becomes 0 when  $x_{\text{new}} = \bar{x}$ , and hence this will have the least variance for the prediction.

 $-$  FACIT-END  $-$ 

## Question II.3 (6)

An equivalent analysis for the dependence between the amount of water and the compressive strength is carried out. The following R output is obtained:

```
## Call:
\## lm(formula = Strength \tilde{ } Water, data = data2)
##
## Residuals:
## Min 1Q Median 3Q Max
## -23.361 -8.593 -1.161 5.239 28.568
##
## Coefficients:
## Estimate Std. Error t value Pr(>|t|)
## (Intercept) 116.1345 23.6644 4.908 7.62e-06 ***
## Water -0.4474 0.1253 -3.570 0.000718 ***
## ---
## Signif. codes: 0 '***' 0.001 '**' 0.01 '*' 0.05 '.' 0.1 ' ' 1
##
## Residual standard error: 11.67 on 59 degrees of freedom
## Multiple R-squared: 0.1776,Adjusted R-squared: 0.1637
## F-statistic: 12.74 on 1 and 59 DF, p-value: 0.0007184
```
If the residuals meet the usual assumptions, then the conclusion of the analysis is:

- $1 \Box$  Water doesn't have a significant effect on the compressive strength. More water results in stronger concrete
- $2 \Box$  Water doesn't have a significant effect on the compressive strength. Less water results in stronger concrete
- $3 \Box$  Water has a significant effect on the compressive strength. More water results in stronger concrete
- $4 \Box$  Water doesn't have a significant effect on the compressive strength. Therefore it cannot be determined how the amount of water affects the compressive strength
- $5^*$   $\Box$  Water has a significant effect on the compressive strength. Less water results in stronger concrete

 $FACIT-BEGIN$  —

The p-value for the slope is  $0.000718$  which is lower than 5% so it is very significant. As the sign of the estimated coefficient is negative then the compressive strength increases when the amount of water is reduced.

FACIT-END –

## Question II.4 (7)

It is chosen to estimate a multiple linear regression model using the square root of the compressive strength as response. The other three variables are used as explanatory variables:

```
## Call:
## lm(formula = sqrt(Strength) ~ Cement + Water + Fine, data = data2)
##
## Residuals:
## Min 1Q Median 3Q Max
## -1.31854 -0.12044 0.06208 0.18913 0.73313
##
## Coefficients:
## Estimate Std. Error t value Pr(>|t|)
## (Intercept) 5.0623090 1.3125406 3.857 0.000295 ***
## Cement 0.0120327 0.0007024 17.131 < 2e-16 ***
## Water -0.0244132 0.0037730 -6.470 2.41e-08 ***
## Fine 0.0012022 0.0009038 1.330 0.188774
## ---
## Signif. codes: 0 '***' 0.001 '**' 0.01 '*' 0.05 '.' 0.1 ' ' 1
##
## Residual standard error: 0.3293 on 57 degrees of freedom
## Multiple R-squared: 0.9069,Adjusted R-squared: 0.902
## F-statistic: 185.1 on 3 and 57 DF, p-value: < 2.2e-16
```
Which of the following conclusions from the above output is most correct:

 $1 \Box$  A model which only has "Cement" as explanatory variable should be fitted  $2^*$   $\Box$  The variable "Fine" should be removed and the reduced model should be fitted  $3 \Box$  The variable "(Intercept)" should be removed and the reduced model should be fitted  $4 \Box$  The variable "Water" should be removed and the reduced model should be fitted  $5 \Box$  A model which only has "Fine" as explanatory variable should be fitted

## $FACIT-BEGIN-$

The parameter "Fine" has a non-significant  $p$ -value and therefore the model should be updated without that variable (Backward selection as explained in Section [6.3\)](https://02323.compute.dtu.dk/filemanager/02323/sharelatex-public/files/book-IntroStatistics.pdf#MLR:sec:collin). That includes estimating the parameters in the reduced model.

 $FACIT-END$ 

## Question II.5 (8)

Based on the presented R-outputs in the exercise the number of observations used in the analyses is found to:

 $1^* \square$  61  $2 \Box 60$  $3 \Box 59$  $4\Box$  2  $5 \Box 1$ 

 $-$  FACIT-BEGIN  $-$ 

For the first two analysis a model with 2 parameters is estimated and there are 59 degrees of freedom for the residuals. Since we know from Theorem [6.2](https://02323.compute.dtu.dk/filemanager/02323/sharelatex-public/files/book-IntroStatistics.pdf#MLR:the:test) that  $DF = n - (p + 1)$ , we can use the R output above where there is 3 parameters and 57 degrees of freedom to conclude that  $n = 57 + 3 + 1 = 61.$ 

————— FACIT-END —————

## Exercise III

A study has been conducted of the relation between intake of vitamin C and frequency of exercise. Below is a table of descriptive statistics for the intake of vitamin C in the three exercise groups as well as histograms of the observations from the experiments:

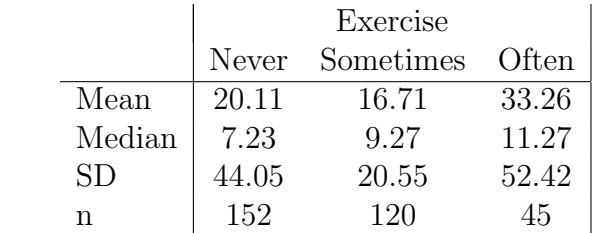

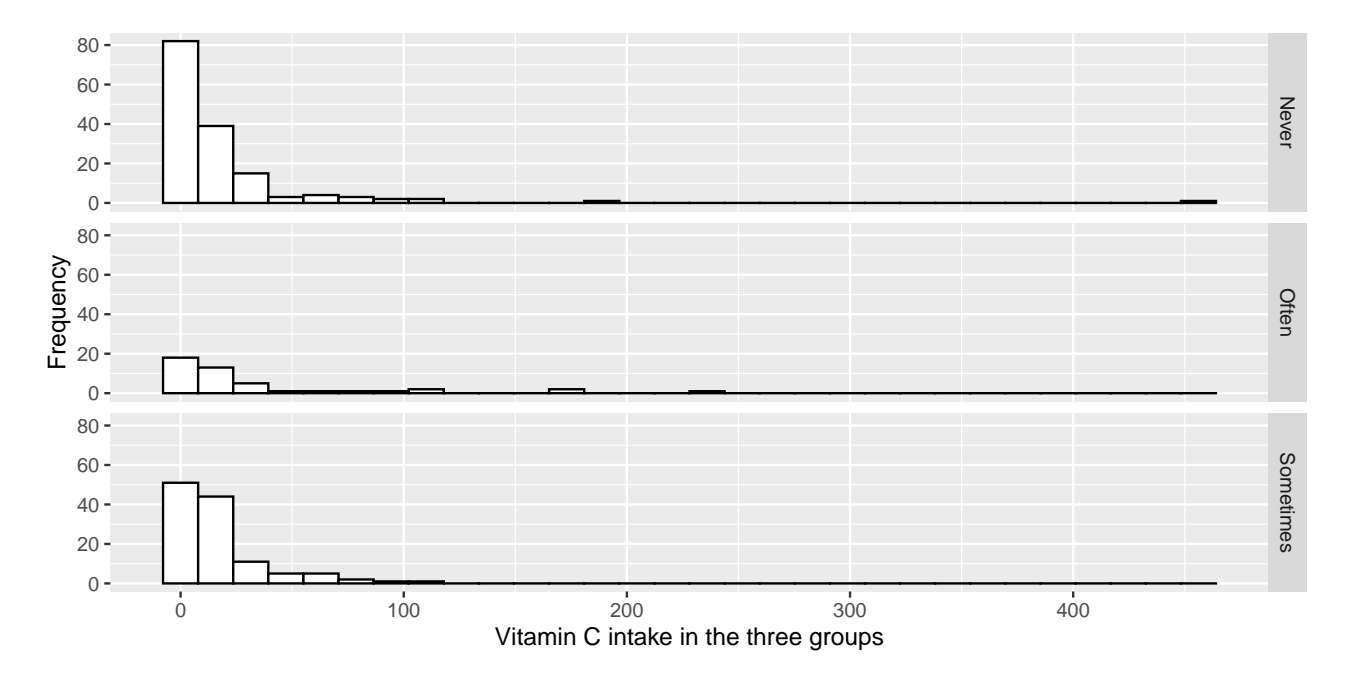

We want to study whether there is a dependence between the intake of vitamin C and the frequency of exercise. To do this a one-way analysis of variance is conducted. Where z is the vitamin C intake and Group is a factor with three levels (Never exercise, Sometimes exercise, Often exercise).

Two analyses have been conducted by running the following R-code (the reading of data is not shown):

```
anova(lm(z \text{ 'Group, data = dat}))## Analysis of Variance Table
##
## Response: z
## Df Sum Sq Mean Sq F value Pr(>F)
## Group 2 9060 4529.8 3.064 0.0481 *
```

```
## Residuals 314 464227 1478.4
## ---
## Signif. codes: 0 '***' 0.001 '**' 0.01 '*' 0.05 '.' 0.1 ' ' 1
anova(Im(log(z) "Group, data = dat))
## Analysis of Variance Table
##
## Response: log(z)
## Df Sum Sq Mean Sq F value Pr(>F)
## Group 2 2.94 1.4693 0.918 0.4004
## Residuals 314 502.53 1.6004
```
## Question III.1 (9)

Which of the following statements is correct?

- $1 \Box$  The analysis of z is the most correct since it is seen from the table that the intake of vitamin C is higher in the group who exercise often
- $2 \Box$  The analysis of z is the most correct since we want to determine the effect on vitamin C and not the effect on the logarithm of vitamin C
- $3 \Box$  The analysis of  $\log(z)$  is the most correct since here the effect of Group was not statistically significant
- $4^*$   $\Box$  The analysis of  $\log(z)$  is the most correct since the histograms indicate that the assumption of normality is not be valid for z
- $5\Box$  The analysis of z is the most correct since here the effect of Group was statistically significant
	- $-$  FACIT-BEGIN  $-$

We want to compare the means in the three groups. However, from the table of summary statistics we can see that for each group its mean is much higher than its median and they also have high SD values. So the distributions are highly skewed, which is also seen in the histograms.

From Section [8.2.4,](https://02323.compute.dtu.dk/filemanager/02323/sharelatex-public/files/book-IntroStatistics.pdf#AOC:sec:model-control) we know that this will give us problems with the assumption that the data should be normally distributed in each group.

Looking at the histograms we see that we have only positive values and highly skewed distributions, therefore taking the logarithm is the most correct to do in this case in order to transform towards normality as described in Section [3.1.9.](https://02323.compute.dtu.dk/filemanager/02323/sharelatex-public/files/book-IntroStatistics.pdf#SNA:sec:transf-towards-norm)

————— FACIT-END —————

## Exercise IV

In a study of high blood pressure it is investigated whether two different diets influences the blood pressure. The study was conducted with 150 persons which were divided in 2 groups of 75 people. Group I is a control group receiving normal diet, while group II received healthy dietary supplements. The results are shown in the following table; a certain level of the blood pressure (or above) is defined as 'high' (not necessarily too high):

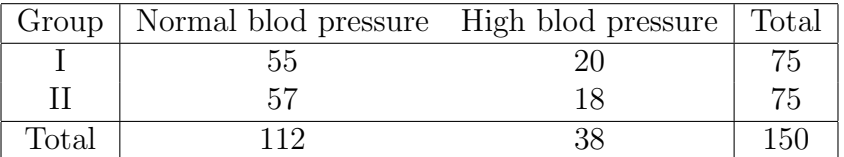

## Question IV.1 (10)

A 95% confidence interval for the proportion of persons on normal diet (Group I) with high blood pressure is:

$$
1 \Box \quad 0.49 \pm 1.96 \sqrt{\frac{0.49107 \cdot (1 - 0.49107)}{112}} \text{ giving } 0.49 \pm 0.09
$$
\n
$$
2 \Box \quad 0.49 \pm 1.645 \sqrt{\frac{0.49107 \cdot (1 - 0.49107)}{55}} \text{ giving } 0.49 \pm 0.11
$$
\n
$$
3 \Box \quad 0.27 \pm 1.645 \sqrt{\frac{0.26667 \cdot (1 - 0.26667)}{112}} \text{ giving } 0.27 \pm 0.07
$$
\n
$$
4 \Box \quad 0.27 \pm 1.96 \sqrt{\frac{0.49107 \cdot (1 - 0.49107)}{75}} \text{ giving } 0.27 \pm 0.09
$$
\n
$$
5^* \Box \quad 0.27 \pm 1.96 \sqrt{\frac{0.26667 \cdot (1 - 0.26667)}{75}} \text{ giving } 0.27 \pm 0.10
$$
\n
$$
\underline{\hspace{2cm}} \underline{\hspace{2cm}} \underline{\hspace{
$$

We will use Method [7.3](https://02323.compute.dtu.dk/filemanager/02323/sharelatex-public/files/book-IntroStatistics.pdf#TAB:meth:propCI) to find the confidence interval of a single proportion using the formula

$$
\hat{p} \pm z_{1-\alpha/2} \sqrt{\frac{\hat{p}(1-\hat{p})}{n}}
$$

where  $z_{1-\alpha/2}$  is found in R as

qnorm(0.975)

## [1] 1.959964

And  $\hat{p}$  can be found as

$$
\hat{p} = 20/75 = 0.26667 = 0.27
$$

We then insert into the formula:

$$
0.27 \pm 1.96 \sqrt{\frac{0.26667 \cdot (1 - 0.26667)}{75}} = 0.27 \pm 0.10
$$

Or in R:

 $(ph < -20/75)$ 

## [1] 0.2666667

qnorm(0.975)

## [1] 1.959964

1.96\*sqrt(ph\*(1-ph)/75)

## [1] 0.100083

ph + c(-1, 1)\*1.96\*sqrt(ph\*(1-ph)/75)

## [1] 0.1665836 0.3667497

 $-$  FACIT-END ——

## Question IV.2 (11)

Which of the following computed values is a usual test statistic for a test of the hypothesis that the proportions of people with high blood pressure in Groups I and II are the same?

 $1 \Box 1.96^2 = 3.84$  $2 \Box \ \frac{1}{56} + \frac{1}{19} = 0.07$  $3^*$   $\Box$   $\frac{1}{56} + \frac{1}{56} + \frac{1}{19} + \frac{1}{19} = 0.14$  $4\Box \ \frac{55-57}{\sqrt{150}}=0.16$  $5 \Box$   $\frac{(112-38)^2}{150} = 36.5$  $-$  FACIT-BEGIN  $-$ 

The easiest approach is probably to use R to do a usual  $\chi^2$ -test in a 2-by-2 table (see Example [7.21\)](https://02323.compute.dtu.dk/filemanager/02323/sharelatex-public/files/book-IntroStatistics.pdf#TAB:ex:comp-k-prop-hyp):

```
X \leftarrow \text{matrix}(c(55, 20, 57, 18), nrow=2)res <- chisq.test(X, correct=FALSE)
X
\# [, 1] [, 2]
## [1,] 55 57
## [2,] 20 18
res
##
## Pearson's Chi-squared test
##
## data: X
## X-squared = 0.14098, df = 1, p-value = 0.7073
```
And from this we can also get the expected values in each cell, so we can use Method [7.20](https://02323.compute.dtu.dk/filemanager/02323/sharelatex-public/files/book-IntroStatistics.pdf#TAB:meth:propChiSquare) to find the  $\chi^2$  test-statistic manually:

res\$expected

## [,1] [,2] ## [1,] 56 56 ## [2,] 19 19

So, the test-statistic becomes (note that the rows/columns have been switched around):

$$
\sum_{i=1}^{2} \sum_{j=1}^{2} \frac{(o_{ij} - e_{ij})^2}{e_{ij}} = \frac{1}{56} + \frac{1}{56} + \frac{1}{19} + \frac{1}{19} = 0.14
$$

 $FACIT-END$ 

#### Question IV.3 (12)

Suppose you had compared the proportions between 3 diet groups, that is, had a data table in the following form (e.g.  $x_{32}$  denotes the number of people in Group III, who had high blood pressure):

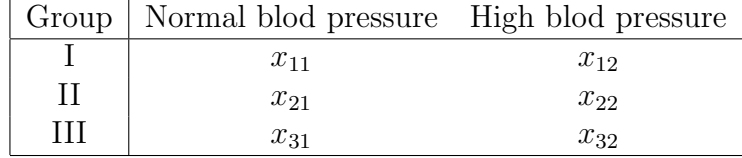

Which distribution would be used in the usual hypothesis test for a comparison of the three proportions (i.e. the proportions of persons in each of the three groups with high blood pressure)?

- $1 \Box$  A  $\chi^2$ -distribution with 3 degrees of freedom
- $2 \Box$  An F-distribution with 2 and 3 degrees of freedom
- $3 \Box$  An F-distribution with 2 and 5 degrees of freedom
- $4^*$   $\Box$  A  $\chi^2$ -distribution with 2 degrees of freedom
- $5 \Box$  A  $\chi^2$ -distribution with 1 degree of freedom

FACIT-BEGIN ———

As stated in Method [7.22](https://02323.compute.dtu.dk/filemanager/02323/sharelatex-public/files/book-IntroStatistics.pdf#TAB:meth:rcFreqTable) a  $\chi^2$ -test in an r-by-c frequency table is tested using the  $\chi^2$ distribution with  $(r-1) \cdot (c-1) = 2$  degrees of freedom.

 $-$  FACIT-END ———

## Question IV.4 (13)

This question is based on the text and the table given in the previous question.

What is a pre-planned 95% confidence interval for the difference between the proportions with normal blood pressure in Group I and Group III?

$$
1^* \Box \frac{x_{11}}{x_{11}+x_{12}} - \frac{x_{31}}{x_{31}+x_{32}} \pm 1.96\sqrt{\frac{x_{11} \cdot x_{12}}{(x_{11}+x_{12})^3} + \frac{x_{31} \cdot x_{32}}{(x_{31}+x_{32})^3}}
$$
\n
$$
2 \Box \frac{x_{11}}{x_{12}} - \frac{x_{31}}{x_{32}} \pm 1.96\sqrt{\frac{x_{11} \cdot x_{12}}{(x_{11}+x_{12})^3} + \frac{x_{31} \cdot x_{32}}{(x_{31}+x_{32})^3}}
$$
\n
$$
3 \Box \frac{x_{11}}{x_{12}} - \frac{x_{31}}{x_{32}} \pm 1.96\sqrt{\frac{x_{11} \cdot x_{12}}{x_{11}+x_{12}} + \frac{x_{31} \cdot x_{32}}{x_{31}+x_{32}}}
$$
\n
$$
4 \Box \frac{x_{11}}{x_{11}+x_{21}+x_{31}} - \frac{x_{31}}{x_{11}+x_{21}+x_{31}} \pm 1.96\sqrt{\frac{x_{11} \cdot x_{12}}{(x_{11}+x_{21}+x_{31})^2} + \frac{x_{31} \cdot x_{32}}{(x_{11}+x_{21}+x_{31})^2}}
$$
\n
$$
5 \Box \frac{x_{11}}{x_{11}+x_{12}} - \frac{x_{31}}{x_{31}+x_{32}} \pm 1.96\sqrt{\frac{x_{11} \cdot x_{12}}{(x_{11}+x_{21}+x_{31})^2} + \frac{x_{31} \cdot x_{32}}{(x_{11}+x_{21}+x_{31})^2}}
$$
\n
$$
= \text{FACT-BEGIN} \underline{\hspace{2cm}}
$$

We use Method [7.15](https://02323.compute.dtu.dk/filemanager/02323/sharelatex-public/files/book-IntroStatistics.pdf#TAB:meth:prop-stats) to find the confidence interval for the difference between two proportions. In this case  $\hat{p}_1 = \frac{x_{11}}{x_{11} + x_{12}}$  $\frac{x_{11}}{x_{11}+x_{12}}$  and  $\hat{p}_2 = \frac{x_{31}}{x_{31}+x_{12}}$  $\frac{x_{31}}{x_{31}+x_{32}}$  and we can find  $z_{0.975}$  in R as

qnorm(0.975)

## [1] 1.959964

We then need to calculate  $\hat{\sigma}_{\hat{p}_1-\hat{p}_2}$ . To simplify the expression a bit we notice that

$$
\frac{\hat{p}_1(1-\hat{p}_1)}{n_1} = \frac{x_{11} \cdot x_{12}}{(x_{11} + x_{12}) \cdot (x_{11} + x_{12}) \cdot (x_{11} + x_{12})} = \frac{x_{11} \cdot x_{12}}{(x_{11} + x_{12})^3}
$$

and the same goes for the second term. Hence the final interval is it follows that the correct interval is:

$$
\frac{x_{11}}{x_{11} + x_{12}} - \frac{x_{31}}{x_{31} + x_{32}} \pm 1.96\sqrt{\frac{x_{11} \cdot x_{12}}{(x_{11} + x_{12})^3} + \frac{x_{31} \cdot x_{32}}{(x_{31} + x_{32})^3}}
$$
  
FACT-END

#### Question IV.5 (14)

A new study is planned to explore a completely new diet. The required precision is that the 90% confidence interval for the proportion of people with normal blood pressure achieves a mean width of 0.1. The total cost for handling a single person is 100 kr, and there is assigned in total 25000 kr for this in the budget for the study. Can the requirement be fulfilled within the given budget (note, you know nothing about the value of the proportion)?

 $1 \Box$  Yes, since  $100 \cdot \left(\frac{1.96}{0.05}\right)^2 = 153664 < 25000$ 2  $\Box$  Yes, since  $100 \cdot 0.3 \cdot 0.7 \cdot \left(\frac{1.645}{0.05}\right)^2 = 22730.61 < 25000$ 3  $\Box$  No, since  $\frac{1}{4} \cdot \left(\frac{1.96}{0.05}\right)^2 \approx 384$ 4  $\Box$  Yes, since  $\frac{1}{4} \cdot \left(\frac{1.96}{0.05}\right)^2 \approx 384$  $5^* \square$  No, since  $100 \cdot \frac{1}{4}$  $\frac{1}{4} \cdot \left(\frac{1.645}{0.05}\right)^2 = 27060.25 > 25000$ 

————— FACIT-BEGIN —————

First we want to know how many people we need for testing. We use Method [7.13.](https://02323.compute.dtu.dk/filemanager/02323/sharelatex-public/files/book-IntroStatistics.pdf#TAB:meth:sampSize) Since we

First we want to know how many people we need to testing. We use Method 7.15. Since we have no information about the expected proportion 
$$
p
$$
, we need to use Equation 7-25, with a ME of 0.05 (since the mean width of the confidence interval wanted is 0.1):

\nOutput

\nDescription:

$$
n = \frac{1}{4} \left( \frac{z_{0.95}}{0.05} \right)^2 = \frac{1}{4} \left( \frac{1.645}{0.05} \right)^2 = 270.60
$$

Since we need 271 people at 100 DKK each our budget is too small

# 100\*0.25\*(1.645/0.05)^2

## [1] 27060.25

————— FACIT-END —————

Exercise V

## Question V.1 (15)

Let  $X_i \sim N(\mu, \sigma^2), i = 1, ..., n$ . If  $n = 10$  what is then

$$
P\left(\frac{\overline{X} - \mu}{S/\sqrt{n}} > 2\right)
$$

where  $S^2$  and  $\overline{X}$  is the empirical variance and average, respectively (random variables)?

 $1 \Box 6.8 \cdot 10^{-5}$ 

 $2^* \Box 0.038$ 

 $3 \Box 0.012$ 

 $4 \Box 0.988$ 

 $5 \Box$  0.962

 $-$  FACIT-BEGIN  $-$ 

If we compare this with Theorem [2.89](https://02323.compute.dtu.dk/filemanager/02323/sharelatex-public/files/book-IntroStatistics.pdf#PS:the:normalt-distributed) we reconized it as a t-distribution with  $n-1$  degrees of freedom hence we can find the probability in R as

## 1-pt(2,df=9)

## [1] 0.03827641

 $-$  FACIT-END —

Exercise VI

#### Question VI.1 (16)

A multiple choice exam have 30 questions and 5 answer options for each question. There is one and only one correct answer for each question. What is the probability of answering correct on to at least 15 of the 30 questions, if you answer completely at random?

 $1 \Box 0.000119$  $2^* \Box$  0.00023  $3 \Box$  0.835  $4 \Box 0.999$  $5 \Box 4.5 \cdot 10^{-9}$ 

 $-$  FACIT-BEGIN  $-$ 

We have 30 draws of success or non-success and each draw is independent of each other (i.e. we just put an answer at random for each question). Let  $X$  be the number of successes (correct answers) out of the 30 draws, then X is binomial distributed with  $n = 30$  and with probability of a success  $p = 1/5$  (see Section [2.3\)](https://02323.compute.dtu.dk/filemanager/02323/sharelatex-public/files/book-IntroStatistics.pdf#PS:sec:disc-dist). We want to calculate

$$
P(X \ge 15) = P(X > 14) = 1 - P(X < 14)
$$
\n<sup>(1)</sup>

and this we can look in R by

 $1$ -pbinom $(14, size = 30, prob=1/5)$ 

## [1] 0.0002312256

 $FACIT-END$ 

## Question VI.2 (17)

Which of the following random variables should not be approximated by a normal distribution?

1  $□$   $\sum_{i=1}^{200} X_i, X_i \sim Pois(2)$ 2  $\Box$   $\sum_{i=1}^{5} X_i$ ,  $X_i \sim N(\mu, \sigma^2)$ 3  $\Box$   $\sum_{i=1}^{10} X_i$ ,  $X_i \sim Binom(1000, 0.5)$ 

 $4 \Box \sum_{i=1}^{100} X_i, X_i \sim Exp(1)$ 5<sup>\*</sup> □  $\sum_{i=1}^{7} X_i$ ,  $X_i \sim Exp(1)$ 

 $-$  FACIT-BEGIN  $-$ 

Using the central limit theorem described in Section [3.1.4](https://02323.compute.dtu.dk/filemanager/02323/sharelatex-public/files/book-IntroStatistics.pdf#SNA:sec:whenwecannot) we see that 1 and 4 can be approximated by a normal distribution (they are sums of a large number  $(> 15)$  of random variables), 2 is a normal distribution (a sum of normal distributed variables is also normal distributed, Theorem [2.40\)](https://02323.compute.dtu.dk/filemanager/02323/sharelatex-public/files/book-IntroStatistics.pdf#PS:the:linearCombNormRV), the binomial with n=1000 is well approximated by a normal distribution (Remark [7.4\)](https://02323.compute.dtu.dk/filemanager/02323/sharelatex-public/files/book-IntroStatistics.pdf#TAB:rem:approx-rule) and hence also the sum of such variables. This leaves only 5 as a relevant option and indeed the sum of 7 exponential random variables will not be well approximated by a normal distribution.

- FACIT-END -

# Exercise VII

The lifetime of a particular type of electronic buttons is assumed to follow an exponential distribution with a mean of 5 years.

### Question VII.1 (18)

What is the variance of the lifetime of such buttons?

 $1 \Box$  1 years  $2 \Box$  1/5 years

 $3 \Box 5 \text{ years}$ 

 $4^* \square 25$  years

 $5 \Box$  1/25 years

 $-$  FACIT-BEGIN  $-$ 

According to Theorem [2.49](https://02323.compute.dtu.dk/filemanager/02323/sharelatex-public/files/book-IntroStatistics.pdf#PS:the:MeanVarexponential) the mean and rate of an exponential distribution is related by  $\lambda = \frac{1}{n}$  $\frac{1}{\mu}$ . We know that  $\mu = 5$ , hence  $\lambda = \frac{1}{5}$  $\frac{1}{5}$  and therefore we can again use Theorem [2.49](https://02323.compute.dtu.dk/filemanager/02323/sharelatex-public/files/book-IntroStatistics.pdf#PS:the:MeanVarexponential) to find the variance

$$
\sigma^2 = \frac{1}{\frac{1}{5^2}} = 25\tag{2}
$$

 $-$  FACIT-END  $-$ 

## Question VII.2 (19)

If 10 of such buttons are installed in different systems (without interaction), what is then the probability that none of these breaks down within the first year?

- $1^* \Box$  0.1353
- $2 \Box 0.4350$
- $3 \Box 0.1074$
- $4 \Box 0.3758$
- $5 \Box \quad 0.6241$

FACIT-BEGIN -

First, we calculate the probability that one button will break down in the first year (as in the previous we have that the rate is  $\lambda = \frac{1}{\mu} = \frac{1}{5}$  $\frac{1}{5}$  per year)

pexp(1, 1/5)

## [1] 0.1812692

and this we can use in the binomial distribution to calculate the probability that none of the 10 buttons will break down in the first year

dbinom(0, 10, 0.18127) ## [1] 0.135334 # or simply directly by  $(1-0.18127)^10$ 

## [1] 0.135334

 $-$  FACIT-END —

#### Exercise VIII

An experiment is carried out to examine four different methods (A, B, C, D) for removing impurities in a chemical process. At the same time it is wanted to adjust for using three different reactors in the experiment. The data are shown in the table below:

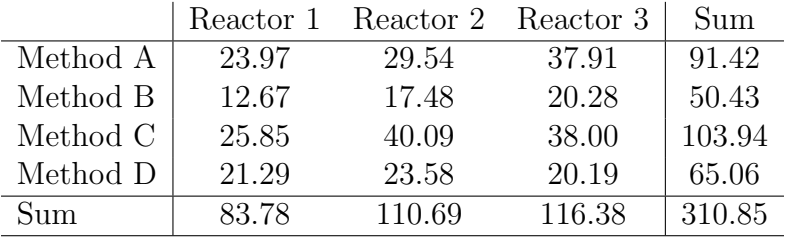

The sums of squares have been calculated:

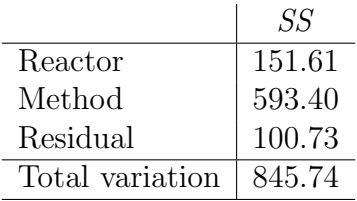

### Question VIII.1 (20)

We now want to investigate whether it is reasonable to assume that the four methods clean equally well. Using the above sums of squares the usual test statistic, here denoted by  $A$ , as well as the critical value (the level of significance is  $\alpha = 0.05$ ), is found to:

- $1 \Box$   $A = 5.89$  and  $A < 8.94$  (i.e. no significant effect of Method)
- $2^*$   $\Box$   $A = 11.78$  and  $A > 4.76$  (i.e. a significant effect of Method)
- $3 \Box$   $A = 441.79$  and  $A > 4.76$  (i.e. a significant effect of Method)
- $4 \Box$   $A = 0.70$  and  $A < 8.94$  (i.e. no significant effect of Method)
- $5 \Box$   $A = 3.91$  and  $A < 4.76$  (i.e. no significant effect of Method)

 $FACIT-BEGIN-$ 

Since this is a two-way ANOVA we can use Theorem [8.22](https://02323.compute.dtu.dk/filemanager/02323/sharelatex-public/files/book-IntroStatistics.pdf#AOV:the:two-wayF) to calculate the test statistic:

$$
F = \frac{SS(Method)/(k-1)}{SSE/((k-1)(l-1))}
$$

Where k is the number of methods (here  $k = 4$ ) and l the number of reactors (here  $l = 3$ ).

From the table we have

$$
SS(Method) = 593.40
$$

$$
SSE = 100.73
$$

So the test statistic becomes

$$
F = \frac{593.40/3}{100.73/6} = 11.78
$$

This test statistic follows an F-distribution with  $(k-1)$  and  $(k-1)(l-1)$  degrees of freedom. So the critical value is from an  $F(3,6)$  and can be found in R as

# qf(0.95,3,6) ## [1] 4.757063

Since the observed test statistic  $11.78 > 4.76$  then the hypothesis of all the methods being equally good is rejected.

Using R:

```
anova(lm(Y ~ Method + Reactor))
## Analysis of Variance Table
##
## Response: Y
## Df Sum Sq Mean Sq F value Pr(>F)
## Method 3 593.40 197.800 11.7821 0.00631 **
## Reactor 2 151.61 75.804 4.5153 0.06361 .
## Residuals 6 100.73 16.788
## ---
## Signif. codes: 0 '***' 0.001 '**' 0.01 '*' 0.05 '.' 0.1 ' ' 1
```
————— FACIT-END —————

## Question VIII.2 (21)

A model for two-way analysis of variance will often be formulated for this type of experiment by

$$
Y_{ij} = \mu + \alpha_i + \beta_j + \epsilon_{ij}, \ \epsilon_{ij} \sim N(0, \sigma^2), \ i = (1, 2, 3, 4), \ j = (1, 2, 3)
$$

Here  $y_{ij}$  is the observed purity for method i reactor j,  $\mu$  the overall mean,  $\alpha$  the method-effect and  $\beta$  the reactor-effect.

What is the usual estimate of the effect of Method B (i.e.  $\hat{\alpha}_2$ ) in the model?

 $1 \Box \hat{\alpha}_2 = 50.43$  $2 \Box \ \hat{\alpha}_2 = -260.42$  $3 \Box \hat{\alpha}_2 = 16.81$  $4 \Box \quad \hat{\alpha}_2 = 4.20$  $5^* \Box \quad \hat{\alpha}_2 = -9.09$ 

 $-$  FACIT-BEGIN  $-$ 

According to Equation [8-35](https://02323.compute.dtu.dk/filemanager/02323/sharelatex-public/files/book-IntroStatistics.pdf#AOV:eq:twoway-prm-1-1) and Equation [8-36](https://02323.compute.dtu.dk/filemanager/02323/sharelatex-public/files/book-IntroStatistics.pdf#AOV:eq:twoway-prm-1-2) we can calculate

$$
\hat{\mu} = \frac{1}{4 \cdot 3} \sum_{i=1}^{4} \sum_{j=1}^{3} y_{ij}
$$

$$
\hat{\alpha}_2 = \left(\frac{1}{3} \sum_{j=1}^{3} y_{2j}\right) - \hat{\mu}
$$

Inserting here we have

$$
\hat{\mu} = \frac{1}{12} \cdot 310.85 = 25.90
$$

$$
\hat{\alpha}_2 = \left(\frac{1}{3}\right) \cdot 50.43 - 25.90 = -9.09
$$

 $-$  FACIT-END  $-$ 

## Question VIII.3 (22)

Before the experiment was conducted it was decided to compare Method B and Method C.

What is the 95% confidence interval for the comparison of B and C, if this is the only post-hoc comparison to be carried out?

$$
1 \Box (50.43 - 103.94)/3 \pm 2.3060 \sqrt{\frac{100.73}{12 - 4}(2/3)} = [-24.52, -11.16]
$$
  

$$
2 \Box (50.43 - 103.94) \pm 2.4469 \sqrt{\frac{100.73}{6}(2/3)} = [-61.70, -45.32]
$$

$$
3 \Box (50.43 - 103.94)/3 \pm 2.4469 \sqrt{\frac{100.73}{6} (1/3 + 1/4)} = [-25.49, -10.18]
$$
  

$$
4^* \Box (50.43 - 103.94)/3 \pm 2.4469 \sqrt{\frac{100.73}{6} (2/3)} = [-26.02, -9.65]
$$
  

$$
5 \Box (50.43 - 103.94)/3 \pm 2.3060 \sqrt{\frac{100.73}{12-4} (1/3 + 1/4)} = [-24.09, -11.59]
$$

FACIT-BEGIN -

We will use Method [8.9](https://02323.compute.dtu.dk/filemanager/02323/sharelatex-public/files/book-IntroStatistics.pdf#AOV:meth:postHocCI) and use SSE from the two-way analysis and  $(n - k)$  replaced by  $(k-1)(l-1)$  to find *MSE*. Method [8.9](https://02323.compute.dtu.dk/filemanager/02323/sharelatex-public/files/book-IntroStatistics.pdf#AOV:meth:postHocCI) now says:

$$
\bar{y}_2 - \bar{y}_3 \pm t_{1-\alpha/2} \sqrt{\frac{SSE}{(4-1)(3-1)}} (1/3 + 1/3)
$$

From the table we get

$$
\bar{y}_2 = 50.43/3 = 16.81
$$

$$
\bar{y}_3 = 103.94/3 = 34.65
$$

$$
SSE = 100.73
$$

We have  $(k - 1)(l - 1) = (4 - 1)(3 - 1) = 6$  degrees of freedom so  $t_{1-\alpha/2}$ 

qt(0.975, df=6)

## [1] 2.446912

All in all we have

$$
(50.43 - 103.94)/3 \pm 2.4469\sqrt{\frac{100.73}{6}(2/3)} = -17.8367 \qquad \pm 8.1861 = [-26.02; -9.65]
$$

FACIT-END —

### Question VIII.4 (23)

If it was decided to make all pairwise comparisons between the methods, what is then the Bonferroni corrected "least significant difference (LSD)"?

 $1^*$   $\Box$  3.8630 $\sqrt{2 \cdot 16.788/3}$  = 12.92

 $2 \Box \quad 3.4789 \sqrt{2 \cdot 12.591/3} = 10.08$  $3 \Box$   $2.4469 \sqrt{2 \cdot 16.788/6} = 5.79$  $4 \Box \quad 3.8630 \sqrt{2 \cdot 12.591/3} = 11.19$  $5 \Box$  2.4469 $\sqrt{2 \cdot 16.788/3} = 8.19$ 

 $-$  FACIT-BEGIN  $-$ 

We want to find  $LSD_{Bonferroni}$ . The standard formula for LSD is found in Remark [8.13,](https://02323.compute.dtu.dk/filemanager/02323/sharelatex-public/files/book-IntroStatistics.pdf#AOV:rem:LSD) with the Bonferroni correction explained in Remark [8.14.](https://02323.compute.dtu.dk/filemanager/02323/sharelatex-public/files/book-IntroStatistics.pdf#AOV:rem:significance-in-multiple-testing) We notive that we have  $m = 3$  observations for each Method.

 $LSD_{Bonferroni}=t_{1-\alpha_{Bonferroni}/2}\sqrt{2\cdot MSE/m}$ 

Now the number of tests is  $M = k(k-1)/2 = (4 \cdot 3)/2 = 6$  so  $\alpha_{Bonferroni} = 0.05/6 = 0.008333$ and the quantile in the t-distribution with  $(k-1)(l-1) = (4-1)(3-1) = 6$  degrees of freedom is

alphaBonf<- 0.05/6 qt(1-alphaBonf/2, df=6)

## [1] 3.862991

We also need MSE

$$
MSE = \frac{SSE}{(k-1)(l-1)} = \frac{100.73}{6} = 16.788
$$

So now

$$
LSD_{Bonferroni} = 3.8630\sqrt{2 \cdot 16.788/3} = 12.92
$$

FACIT-END –

# Exercise IX

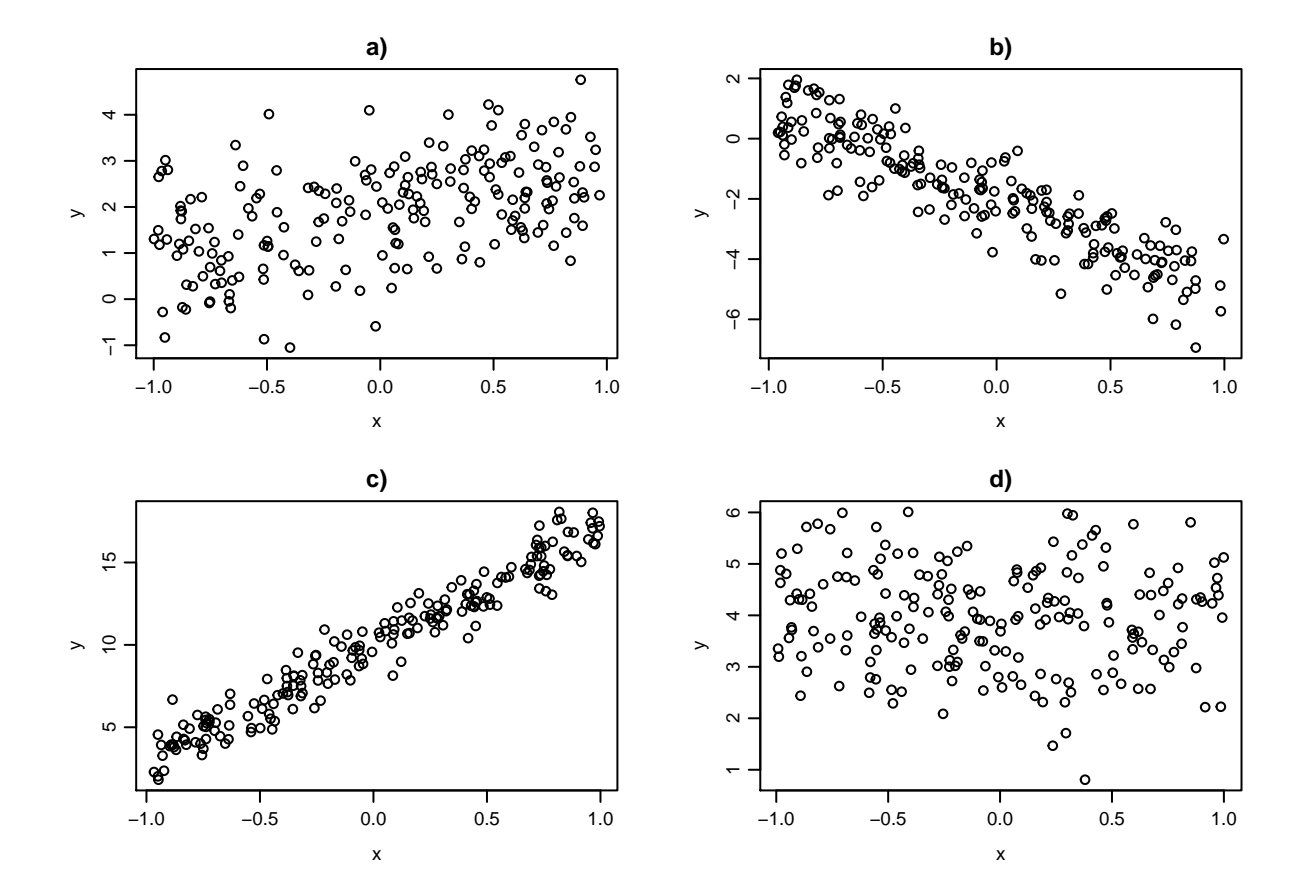

Below are four scatter plots of  $y$  and  $x$  observations:

## Question IX.1 (24)

Which four correlation coefficients (in the order a), b), c), d)) fits best with the observations in the figure?

- $1 \Box$  0.9, -0.5, 0.65, 0
- $2^* \Box$  0.5, -0.9, 0.97, 0
	- $3 \Box$  0.5, -0.9, 0.65, 0
	- $4 \Box$  0.5, 0.97, 0, -0.9
	- $5 \Box$  0.97, -0.9, 0, 0.5

FACIT-BEGIN -

Lets go through options:

- 1: It cannot be that a) have 0.9 and c) have 0.65, since the correlation in c) is clearly higher than in a)
- 2: The correlations fits well with the plots
- 3: That a) and c) should have more or less same correlation is not the case, and that b) should have stronger correlation than c) (opposite sign, but stronger) is not the case
- 4: The correlation of b) is not positive
- 5: The correlation of c) is not zero

Hence, only one of the answers fits nicely.

FACIT-END ——

## Question IX.2 (25)

From inspection of plot c) in the figure, which estimates of the parameters in the usual simple linear regression model  $Y_i = \beta_0 + \beta_1 x_i + \varepsilon_i$  where  $\varepsilon_i \sim N(0, \sigma^2)$  fits best to those observations in plot c)?

 $1 \Box \hat{\beta}_0 = 10, \hat{\beta}_1 = 5 \text{ and } \hat{\sigma} = 10$  $2 \Box \hat{\beta}_0 = 16, \hat{\beta}_1 = -5 \text{ and } \hat{\sigma} = 1$  $3\ \Box$   $\hat{\beta}_0 = 10, \ \hat{\beta}_1 = 7 \text{ and } \hat{\sigma} = 10$  $4 \Box \hat{\beta}_0 = -10, \hat{\beta}_1 = -7 \text{ and } \hat{\sigma} = 5$  $5^* \ \Box \ \hat{\beta}_0 = 10, \ \hat{\beta}_1 = 7 \text{ and } \hat{\sigma} = 1$ 

 $FACT-BEGIN -$ 

From plot c) it can be seen that the estimates should be

- From the y-values around  $x = 0$ , it is clear that the intercept estimate  $\hat{\beta}_0$  should be around 10
- From the y-values around  $x = 0$  (i.e.  $\approx 10$ ) and the y-values around  $x = 1$  (i.e. slightly above 15, hence  $\approx$  17), it the most reasonable slope estimate  $\hat{\beta}_1$  is around 7 (hence 5 can not directly be ruled out)
- The spread of the y-values seems constant around a fitted straight line. Thus, by considering a normal distribution around this straight line, then we know that around 95% of all points should be within  $\pm 2$  standard deviations ( $\sigma$ ), hence a  $\hat{\sigma} = 1$  seems very reasonable (e.g. if  $\hat{\sigma} = 5$  then around  $x = 0$  the y-values should be in the range from 0 to 20, and the spread of the points would be much higher!)

Only one options fits to all three estimates.

————— FACIT-END —————

## Exercise X

DTU Food monitors and provides analyses of Danish dietary habits. They have done so since 1985 at the request of the Ministry of Environment and Food of Denmark, and the results are obtained on the basis of surveys. The results are used as input for adjustments to the official dietary recommendations and the basis for a political priority of prevention efforts.

In the surveys the respondents were asked how much fish they eat in grams of fish per day. A random sample of 300 female respondents is taken from the dietary survey from 2005 to 2008, and equivalently also a random sample of 300 male respondents from the same dietary survey.

The observations are read into a vector for women xWomen and a vector for men xMen. The empirical density (density histogram) for the observations for each gender is plotted:

```
par(mfrow=c(1,2), cex=0.8)hist(xWomen, prob=TRUE, xlim=range(xWomen,xMen))
hist(xMen, prob=TRUE, xlim=range(xWomen,xMen))
```
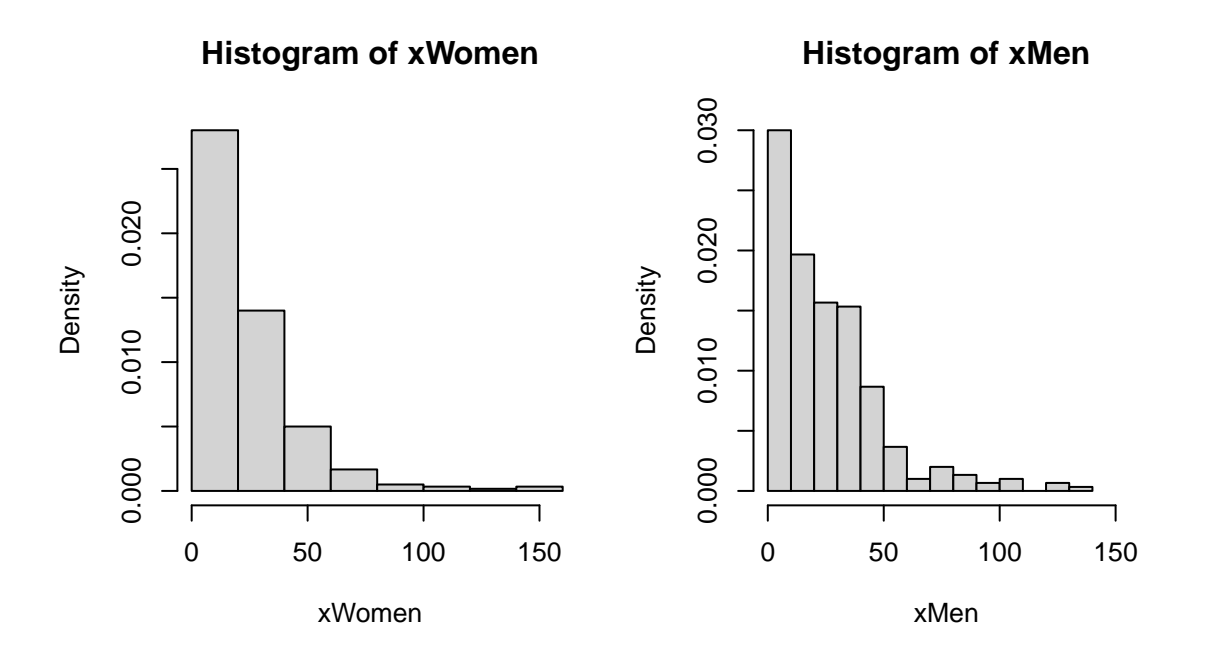

It is found that the assumption of normal distribution is not met. Therefore no assumption of distribution should be made in the analysis.

### Question X.1 (26)

To determine the 95% confidence interval for the mean intake of fish per day for women in the population on the basis of the sample from the 2005-2008 dietary survey, the following R-code is run (of which everything might not necessarily be meaningful):

```
## Number of simulated samples
k \le -10000simsamples <- replicate(k, sample(xWomen, replace=TRUE))
simprms <- apply(simsamples, 2, mean)
quantile(simprms, c(0.025,0.975))
## 2.5% 97.5%
## 19.0 24.3
simsamples <- replicate(k, rnorm(length(xWomen),
                                 mean=log(mean(xWomen)), sd=sd(xWomen)))
simprms <- apply(simsamples, 2, mean)
quantile(simprms, c(0.025,0.975))
## 2.5% 97.5%
## 0.348 5.777
simsamples <- replicate(k, sample(xWomen, replace=TRUE))
simprms <- apply(simsamples, 2, median)
quantile(simprms, c(0.005,0.995))
## 0.5% 99.5%
## 11.1 20.6
simsamples <- replicate(k, sample(xMen, replace=TRUE))
simprms <- apply(simsamples, 2, median)
quantile(simprms, c(0.005,0.995))
## 0.5% 99.5%
## 17.0 25.2
simsamples <- replicate(k, runif(100,0,40))
simprms <- apply(simsamples, 2, mean)
quantile(simprms, c(0.025,0.975))
## 2.5% 97.5%
## 17.7 22.3
```
Based on the above outputs, what is then a correct 95% confidence interval for the mean intake of fish per day for women in the population?

 $1^*$  [19.0, 24.3]  $2 \Box$  [0.348, 5.777]  $3 \Box$  [11.1, 20.6]

 $4 \Box$  [17.0, 25.2]

 $5 \Box$  [17.7, 22.3]

FACIT-BEGIN -

We have to find the result from the simulation which is correct according to the information we have. Lets check the answer options:

- 1: The xWomen sample is re-sampled randomly k times (i.e. non-parametric bootstrapping, hence no assumption about the distribution) and for each re-sample the sample mean is calculated, and finally all the correct quantiles of these are found to get the 95% confidence interval
- 2: The re-sampling is from a normal distribution with parameters calculated from the xWomen sample (i.e. parametric bootstrapping). This is not in accordance with the information: "the assumption normal distribution is not met"
- 3: The re-sampling is correct, but instead of the sample mean, then the sample median is calculated
- 4: It is the xMen sample which is re-sampled, not the xWomen sample
- 5: It is just a uniform distribution which is re-sampled, hence it has nothing to do with the intake of fish per day for women

 $FACIT-FND$  ——

# Question X.2 (27)

Note, that an assumption of normal distribution of the intake of fish is not met and no transformations are found to be reasonable to meet such an assumption.

In the following, we want to investigate whether men and women eat significant different amounts of fish per day, corresponding to the following hypothesis:

$$
H_0: q_{0.5,\text{male}} = q_{0.5,\text{female}}
$$
  

$$
H_1: q_{0.5,\text{male}} \neq q_{0.5,\text{female}}
$$

where  $q_{0.5,gender}$  denotes the 50% quantile for the specified gender.

In order to test the hypothesis the following R-code has been run (note that everything not necessarily is meaningful):

```
t.test(xMen-xWomen)
##
## One Sample t-test
##
## data: xMen - xWomen
## t = 2.0508, df = 299, p-value = 0.04115
## alternative hypothesis: true mean is not equal to 0
## 95 percent confidence interval:
## 0.1553667 7.5300188
## sample estimates:
## mean of x
## 3.842693
t.test(xMen, xWomen)
##
## Welch Two Sample t-test
##
## data: xMen and xWomen
## t = 1.9908, df = 597.95, p-value = 0.04695
## alternative hypothesis: true difference in means is not equal to 0
## 95 percent confidence interval:
## 0.05193859 7.63344693
## sample estimates:
## mean of x mean of y
## 25.37784 21.53515
simprms <- replicate(k, median(sample(xMen, replace=TRUE))-
                      median(sample(xWomen, replace=TRUE)))
quantile(simprms, c(0.025, 0.975))
## 2.5% 97.5%
## 0.0354 9.8422
simprms <- replicate(k,
                     mean(rnorm(length(xMen),mean(xMen),sd(xMen))) -
                     mean(rnorm(length(xWomen),mean(xWomen),sd(xWomen))))
quantile(simprms, c(0.025, 0.975))
## 2.5% 97.5%
## -0.0544 7.5434
median(xMen) > median(xWomen)
## [1] TRUE
```
At a significance level  $\alpha = 0.05$ , what is then the conclusion of the hypothesis test (both the conclusion and argumentation must be correct)?

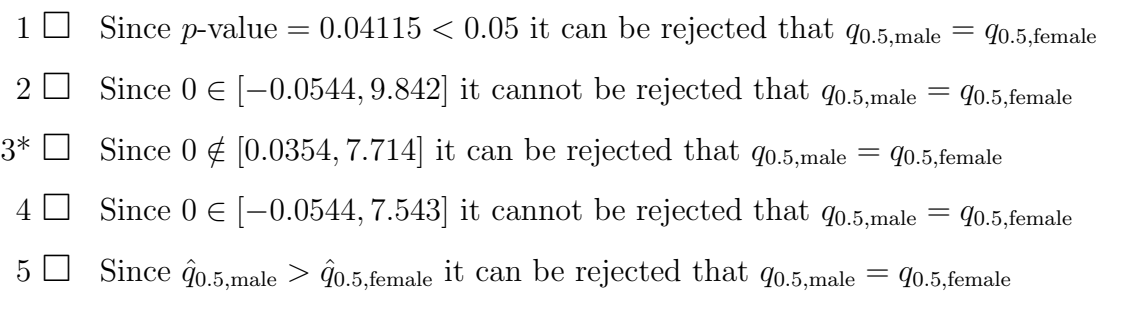

FACIT-BEGIN –

The t-tests are not correct, since they deal with the difference in mean, not in median (i.e. 50% quantile). We have to use the result from the non-parametric bootstrap simulation, where the two samples are re-sampled and the difference in median is calculated for each re-sample:

```
simprms <- replicate(k, median(sample(xMen, replace=TRUE))-
                    median(sample(xWomen, replace=TRUE)))
quantile(simprms, c(0.025, 0.975))
```
which result is a simulated 95% confidence interval. We know that a hypothesis for a value which is not in the confidence interval (with same significance level) will be rejected. Therefore, the hypothesis of no difference in median between the two groups is rejected, since 0 is not in the confidence interval.

 $FACIT-FND$  —

## Question X.3 (28)

Among the 10 official dietary guidelines from the Food Authority is one which states that a person should eat plenty of fish and preferably 350 g per week. This applies to both men and women.

In the following we will examine whether the sample from the dietary survey 2005-2008 provides evidence that dietary recommendation is met. Since dietary survey measured the daily intake of fish, it corresponds (a little simplified) to the following hypothesis:

$$
H_0: \mu = 50
$$
  

$$
H_1: \mu \neq 50
$$

Data is not normally distributed, mainly because of the many 0-observations, i.e. respondents who do not eat fish. To test the hypothesis the following R-code has been run (note that all of it may not be meaningful):

```
## Number of simulated samples
k \le -10000simsamples <- replicate(k, sample(xMen, replace=TRUE))
simprms <- apply(simsamples, 2, mean)
quantile(simprms, c(0.005, 0.025, 0.975, 0.995))
## 0.5% 2.5% 97.5% 99.5%
## 22.0 22.8 28.1 29.0
simsamples <- replicate(k, sample(xWomen, replace=TRUE))
simprms \leq apply(simsamples, 2, sd) - 50
quantile(simprms, c(0.005, 0.025, 0.975, 0.995))
## 0.5% 2.5% 97.5% 99.5%
## -31.7 -30.5 -22.0 -20.7
simsamples <- replicate(k, sample(c(xMen,xWomen), replace=TRUE))
simprms <- apply(simsamples, 2, mean) - 50
quantile(simprms, c(0.005, 0.025, 0.975, 0.995))
## 0.5% 2.5% 97.5% 99.5%
## -29.0 -28.4 -24.6 -23.9
simsamples <- replicate(k, sample(c(xMen,xWomen), replace=TRUE))
simprms <- apply(simsamples, 2, quantile, probs=0.90)
quantile(simprms, c(0.005, 0.025, 0.975, 0.995))
## 0.5% 2.5% 97.5% 99.5%
## 44.7 45.8 54.5 57.4
```
Using a significance level of  $\alpha = 0.05$  what is the conclusion on the hypothesis that the dietary recommendation regarding intake of fish is met (both the conclusion and argumentation must be correct)?

- $1^*$   $\Box$  Since 0  $\notin$  [−28.4, −24.6] the null hypothesis is rejected, hence there is not a significant difference (i.e.  $\mu \neq 50$ ) hence the recommendation is not met
- 2  $\Box$  Since  $-50 \notin [-30.5, -22.0]$  the null hypothesis is rejected, hence there is not a significant difference (i.e.  $\mu \neq 50$ ) hence the recommendation is not met
- $3 \Box$  Since  $50 \in [45.8, 54.5]$  it cannot be rejected that  $\mu \neq 50$ , hence the recommendation is met
- $4 \Box$  Since  $50 \notin [22.0, 29.0]$  the null hypothesis is rejected, hence there is not a significant difference (i.e.  $\mu \neq 50$ ) hence the recommendation is not met

 $5 \Box$  Since  $44.7-50 = -5.3 < 0$  the null hypothesis is rejected, hence there is not a significant difference (i.e.  $\mu \neq 50$ ) hence the recommendation is not met

 $-$  FACIT-BEGIN  $-$ 

We have to check that we take the result which is calculated the right way, the following points should be correct:

- The correct samples: the re-sampling should include both xMen and xWomen
- The correct statistic is calculated on the re-samples according to the null hypothesis: the difference between the sample mean and 50
- The correct quantiles of the re-sampled test statistic values according to the significance level of  $\alpha = 0.05$ : the 95% confidence interval, which is formed by the 2.5% and 97.5% quantiles

This leaves option 1 to be answer where the conclusion and arguments are correct according to all three points above.

 $-$  FACIT-END —

#### Exercise XI

A new scanner for measuring the mass of the muscles in the body has been developed. It is much easier and faster to use compared to the otherwise available scanners. It is tested in an experiment to find out if it gets the similar results as the normally used scanner. For the experiment 20 randomly selected women aged 20 to 40 years have been scanned with both scanners.

The measured muscle mass in kg are read into R, such that the order of the women is the same in each vector:

## Sample from the new scanner  $x1 \leftarrow c(37.6, 31.3, 22.9, 27.1, 41.8, 23.3, 24.5, 24.6, 32.1, 23.8, 33.9, 37.7,$ 22.5, 38.6, 31.8, 21.0, 32.2, 17.1, 32.6, 15.5) ## Sample from the old scanner x2 <- c(35.9, 28.7, 27.9, 29.8, 46.8, 24.2, 28.0, 23.7, 35.2, 26.4, 36.0, 40.9, 24.8, 42.1, 32.5, 23.7, 36.7, 19.2, 37.7, 16.3)

and the following R code is run:

```
(\text{mean}(x1) - \text{mean}(x2)) + c(-1,1) * qt(0.975, df=38) * sd(x2-x1)/sqrt(40)## [1] -2.9228 -1.5372
t.test(x1, x2)##
## Welch Two Sample t-test
##
## data: x1 and x2
## t = -0.916, df = 37.8, p-value = 0.37
## alternative hypothesis: true difference in means is not equal to 0
## 95 percent confidence interval:
## -7.1591 2.6991
## sample estimates:
## mean of x mean of y
## 28.595 30.825
t.test(x1, x2, paired=TRUE)
##
## Paired t-test
##
## data: x1 and x2
## t = -4.61, df = 19, p-value = 0.00019
## alternative hypothesis: true difference in means is not equal to 0
```

```
## 95 percent confidence interval:
## -3.2429 -1.2171
## sample estimates:
## mean of the differences
\### -2.23t.test(x2 - \text{mean}(x1))##
## One Sample t-test
##
## data: x2 - \text{mean}(x1)## t = 1.25, df = 19, p-value = 0.23
## alternative hypothesis: true mean is not equal to 0
## 95 percent confidence interval:
## -1.5043 5.9643
## sample estimates:
## mean of x
## 2.23
t.test(x1 - \text{mean}(x2))##
## One Sample t-test
##
## data: x1 - \text{mean}(x2)## t = -1.35, df = 19, p-value = 0.19
## alternative hypothesis: true mean is not equal to 0
## 95 percent confidence interval:
## -5.6965 1.2365
## sample estimates:
## mean of x
\##-2.23
```
## Question XI.1 (29)

What is the correct 95% confidence interval for the mean difference in measurement of muscle mass between the old and the new scanner (here rounded to three significant digits)?

 $1 \Box$  [-2.92, -1.54]  $2 \Box$  [-7.16, 2.70]  $3^* \Box$  [-3.24, -1.22]  $4 \Box$  [-1.50, 5.96]

 $5 \Box$  [-5.70, 1.24]

FACIT-BEGIN -

This is a paired setup since each women is measure first with the one scanner and then the other. Therefore, we could take the difference and calculate the confidence interval using the differences directly

```
t.test(x1-x2)##
## One Sample t-test
##
## data: x1 - x2## t = -4.61, df = 19, p-value = 0.00019
## alternative hypothesis: true mean is not equal to 0
## 95 percent confidence interval:
## -3.2429 -1.2171
## sample estimates:
## mean of x
\##-2.23
```
which is exactly the same as the we get with the option paired=TRUE.

 $-$  FACIT-END  $-$ 

### Question XI.2 (30)

The accuracy of a scan depends on how much the person to be scanned is moving. In the new scanner the person is not fastened, so it is of interest to find out how large the variation of the measurements is. To investigate this the 20 women were scanned two times with the new scanner each and the difference in muscle mass  $(X<sub>Δ</sub>)$  for each woman between the 2 scans were measured to:

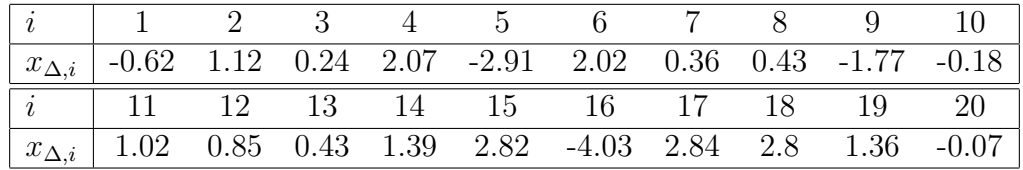

The sample mean and standard deviation were calculated to

$$
\bar{x}_{\Delta} = 0.509
$$
  

$$
s_{x_{\Delta}} = 1.82
$$

<span id="page-41-0"></span>Which of the following is a correct 99% confidence interval for the standard deviation of the measured muscle mass of the new scanner?

$$
1 \Box \quad 0.509 \pm 2.86 \cdot \frac{1.35}{\sqrt{20}} = [-0.35, 1.37]
$$
  
\n
$$
2 \Box \quad \left[ \frac{20 \cdot 1.82^2}{38.6}, \frac{20 \cdot 1.82^2}{6.84} \right] = [1.72, 9.69]
$$
  
\n
$$
3 \Box \quad 0.509 \pm 2.09 \cdot \frac{1.35}{\sqrt{20}} = [-0.12, 1.14]
$$
  
\n
$$
4 \Box \quad 0.509 \pm 2.86 \cdot \frac{1.82}{\sqrt{19}} = [-0.69, 1.70]
$$
  
\n
$$
5^* \Box \quad \left[ \sqrt{\frac{19 \cdot 1.82^2}{38.6}}, \sqrt{\frac{19 \cdot 1.82^2}{6.84}} \right] = [1.28, 3.03]
$$

FACIT-BEGIN -

The confidence interval for the standard deviation is given in Method [3.19](https://02323.compute.dtu.dk/filemanager/02323/sharelatex-public/files/book-IntroStatistics.pdf#SNA:meth:CIVarStd) with the formula

$$
\left[\sqrt{\frac{(n-1)s^2}{\chi^2_{1-\alpha/2}}}, \sqrt{\frac{(n-1)s^2}{\chi^2_{\alpha/2}}}\right]
$$

and then we just need to insert the values and find the quantiles in the  $\chi^2$  distribution by

```
qchisq(0.005, 19)
## [1] 6.844
qchisq(0.995, 19)
```
## [1] 38.582

to find that

$$
\left[\sqrt{\frac{19 \cdot 1.82^2}{38.6}}, \sqrt{\frac{19 \cdot 1.82^2}{6.84}}\right] = [1.28, 3.03]
$$

is the correct interval.

 $-$  FACIT-END ——

THE EXAM IS FINISHED. Enjoy the late summer!